## **[Clear cache in GO](https://marchukan.com/clear-cache-in-go/)**

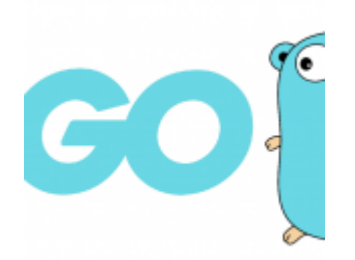

To clear cache in Go just run a simple command:

\$ go clean -cache -modcache -i -r